# **An Introduction to the JCSDA Community Radiative Transfer Model (CRTM)**

Yong Han NOAA/NESDIS**JCSDA** 

# **Outline**

- The role of a fast radiative transfer model in satellite data assimilation
- CRTM main modules
- Radiative transfer (RT) equation applied
- CRTM surface emissivity/reflectivity models
- RT solution in clear sky environment
- CRTM fast transmittance model
- RT solution in cloudy/aerosol environment
- CRTM Forward, Tangent-linear, Adjoint and K-Matrix models
- CRTM user interface

#### Why need a fast RT model?

Variational Analysis: the cost function

$$
J(x) = \frac{1}{2} (x - x_b)^T B^{-1} (x - x_b) + \frac{1}{2} [y(x) - y_m]^T (E_m + E_F)^{-1} [y(x) - y_m]
$$

- •• Background model state  $x<sub>b</sub>$  and its covariance B
- •• Measurement  $y_m$  and its error covariance  $E_m$
- •• Radiative transfer (RT) model  $y(x)$  and its error  $E_F$

Minimization:

$$
\frac{\partial J}{\partial x} = B^{-1}(x - x_b) - H(x)^T E^{-1} \{y_m - y(x)\} = 0 \qquad \longrightarrow \qquad \mathbf{x}
$$
  

$$
H(x) = \{h_{i,j}\} = \left\{\frac{\partial y_i}{\partial x_j}\right\} \qquad \text{Jacobian matrix with respect to state variables}
$$

- An RT model maps state variables to radiances and it can be used to retrieve information about the state variables from the radiance measurements.
- CRTM is a fast RT model, which employs many computational efficient algorithms to meet the requirements of the operational data assimilation system.

# **Community Contributions**

- • Community Research: Radiative transfer science
	- $\blacksquare$ UWisc – Successive Order of Iteration
	- ٠ University of Colorado –DOTLRT
	- ٠ UCLA – Delta 4 stream vector radiative transfer model
	- ٠ Princeton Univ – snow emissivity model improvement
	- ٠ NESDIS – Advanced doubling and adding scheme, surface emissivity models, LUT for aerosols, clouds, precip
	- П AER – Optimal Spectral Sampling (OSS) Method
	- $\Box$ UMBC – SARTA
- • Core team (ORA/EMC): Smooth transition from research to operation
	- п Maintenance of CRTM
	- п CRTM interface
	- Г Benchmark tests for model selection
	- Г Integration of new science into CRTM

# **What CRTM does?**

- Compute satellite radiances (Forward model)
- Compute radiance responses to the perturbations of the state variables (Tangent-linear model)
- Compute Adjoint (Adjoint model)
- $\bullet$ Compute Jacobians (K-matrix model)

# **CRTM Major Modules**

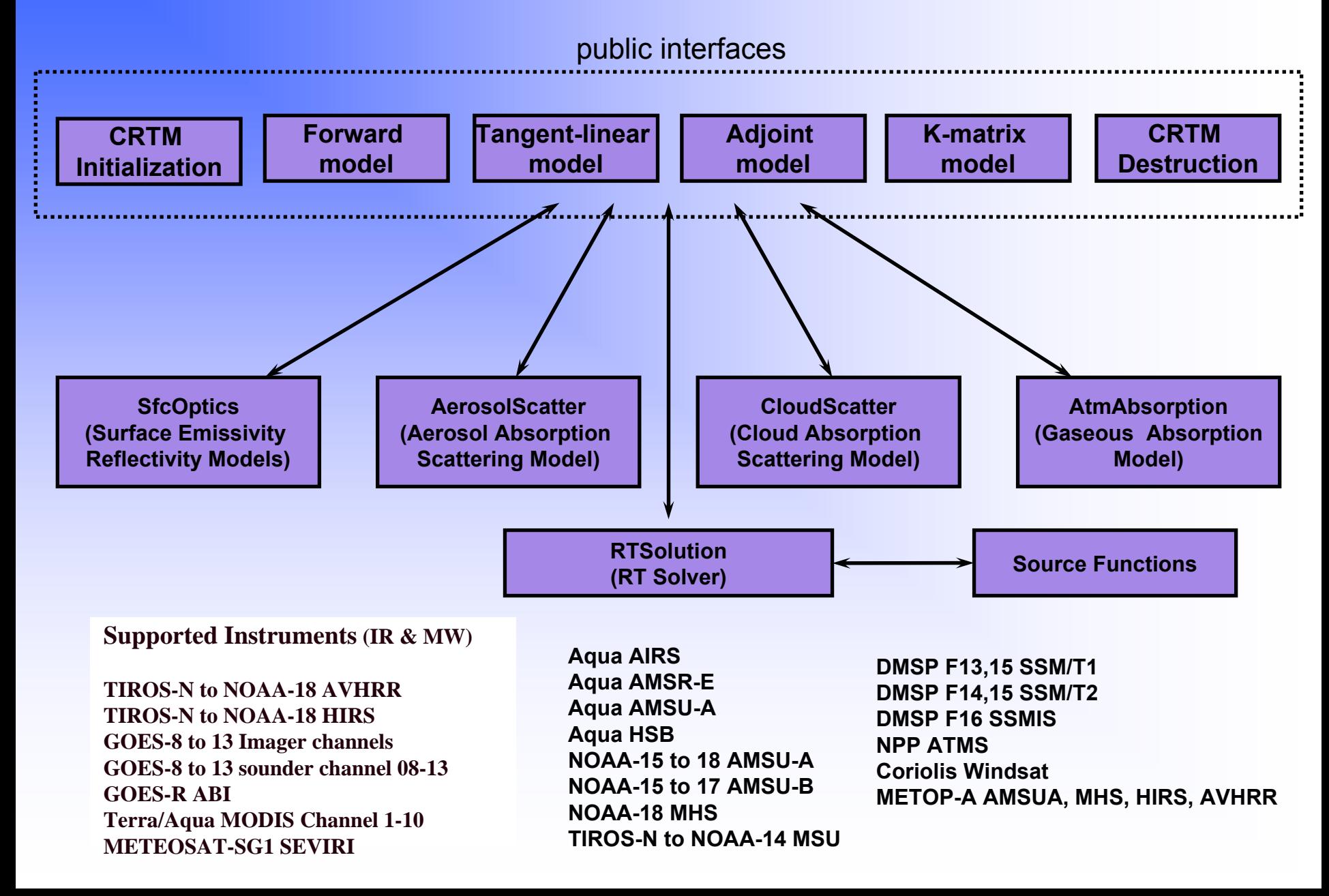

# Two of the fundamental variables in CRTM

#### Radiance:

Specific intensity:

 $I_{_{\mathcal{V}}}$ mW/(m2.sr.cm-1)

> the flux of energy in a given direction per second per unit frequency range per unit solid angle per unit area perpendicular to the given direction

Brightness Temperature:

*BT*<sub> $V$ </sub>  $BT_\nu={B_\nu}^{-1}(I_\nu)$ Kelvin which is the Inverse of the Planck function  $B_{\nu}(T) = \frac{2\pi V}{c^2 (e^{h\nu/kT}-1)}$ 2 $(T) = \frac{2h v^3}{c^2 (e^{h v/kT} - 1)}$  $=\frac{e^{2}(e^{h\nu/kT})}{c^{2}(e^{h\nu/kT})}$ *h* $B_{\nu}(T) = \frac{2hV}{2c\;hV/k}$ 

Atmospheric transmittance:

 $\begin{array}{cc} -\int\limits^{p}\sigma(p^{\prime})dp^{\prime} & \tau_{_{\mathcal{V}}}(p) \end{array}$  $p) = e^{-\theta}$  $(p)$  ${\bf \tau}_{_{\rm \nu}}$ 

e.g. if  $I<sub>s</sub>$  is a upward radiance emitted from the surface, then  $I_{s}\tau_{v}(p_{s})$  is the amount of energy contribution from the surface received by a satellite sensor. *p<sub>s</sub>* 

TOA

*p*

 $\tau_{_V}$ 

 $p$ *dp* 

 $(p')dp'$ 

σ

# Radiative Transfer Equation

• Stokes vector:  $\{I, Q, U, V\}^T$ where  $I = I_v + I_{h}$ ,  $Q = ...$ describes the intensity, phase and polarization of the radiation field.

• The current operational CRTM does not model the Stokes vector; instead CRTM solves the following equation for a scalar intensity:

 $+\,\omega P(\tau,\Omega,\Omega_\oplus)(F_\oplus\,/\,4\pi)e^{-\tau/\,\mu_\oplus}+(1-\omega)B(T(\tau))$  $\frac{(\tau,\Omega)}{d\tau} = -I(\tau,\Omega) + \frac{\omega}{4\pi} \int P(\tau,\Omega,\Omega^{\prime}) I(\tau,\Omega^{\prime}) d\Omega^{\prime}$  $\frac{1}{\pi}\int P(\tau, \Omega, \Omega')I(\tau)$  $\frac{\tau(s, \Omega)}{\tau} = -I(\tau, \Omega) + \frac{\omega}{4\pi}$  $\mu \frac{dI(\tau,\Omega)}{d\tau} = -I(\tau,\Omega) + \frac{\omega}{4\pi} \int P(\tau,\Omega,\Omega')I(\tau,\Omega')d\tau$  $\frac{dI(\tau,\Omega)}{d\tau} = -I(\tau,\Omega) + \frac{\omega}{4\pi} \int P(\tau,\Omega,\Omega')I(\tau,\Omega')d\Omega$  $\tau$  --- optical path

• The current operational CRTM assumes:

(1) the atmospheric radiation is unpolarized (exception: O2 Zeeman absorption and emission in the mesosphere)

(2) Polarization is neglected for IR sensors.

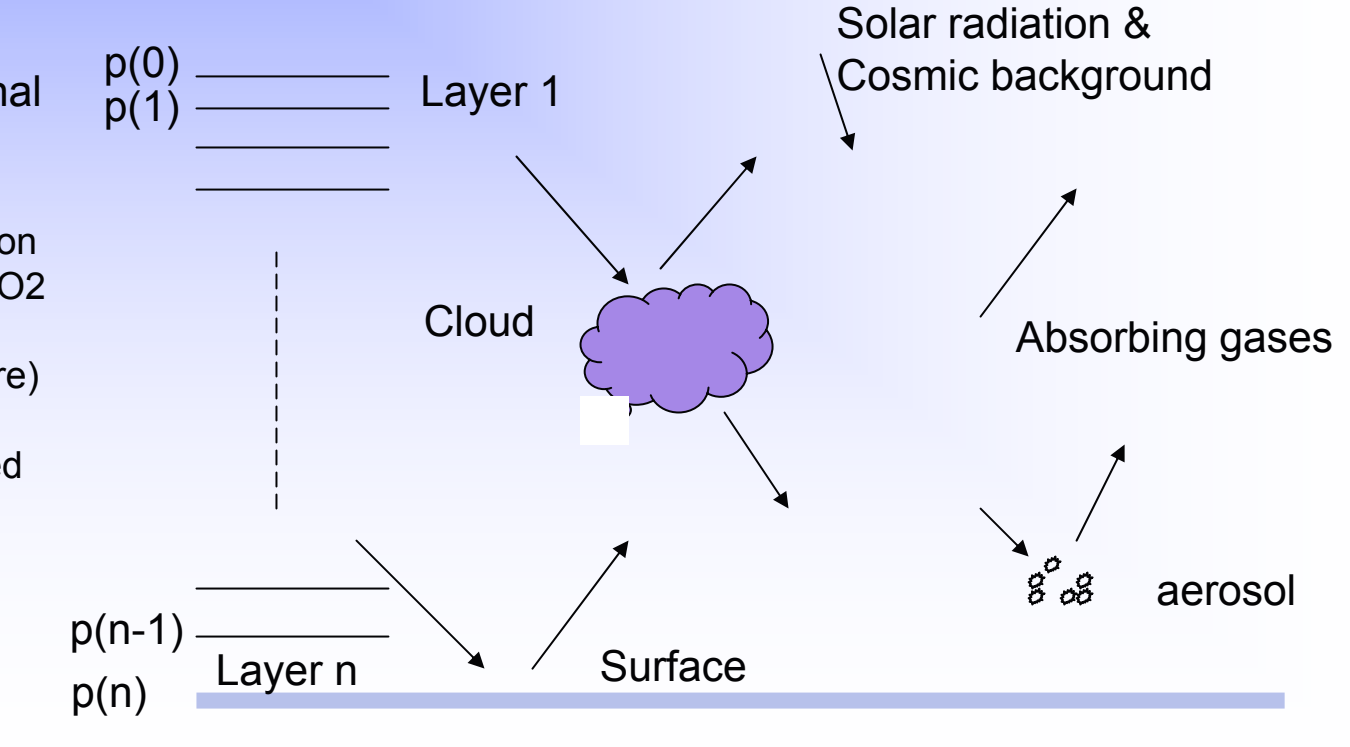

# **CRTM surface emissivity/reflectivity models**

#### **Bidirectional reflectance distribution function (BRDF):**

$$
BRDF(\theta_i, \varphi_i, \theta_r, \varphi_r) = \frac{dI_r(\theta_r, \varphi_r)}{I_i(\theta_i, \varphi_i)\cos(\theta_i)d\Omega_i(\theta_i, \varphi_i)} \qquad \qquad I_i(\theta_i, \varphi_i) \qquad \qquad \Delta \qquad \theta_i
$$

**Reflectance:**

$$
\rho(\theta_i, \varphi_i) = \int BRDF(\theta_i, \varphi_i, \theta_r, \varphi_r) \cos(\theta_r) d\Omega_r
$$

**Emissivity (by Kirchhoff's law):**

 $\varepsilon(\theta_i,\varphi_i)=1-\rho(\theta_i,\varphi_i)$ 

**Specular surface:**

$$
I_i(\theta_i, \varphi_i) \ge \frac{1}{d\Omega_i} \theta_i \qquad \theta_r \qquad \frac{dI_r(\theta_r, \varphi_r)}{d\Omega_r}
$$

 $BRDF(\theta_i, \varphi_i, \theta_r, \varphi_r) = \rho(\theta_i)\delta(\theta_r - \theta_i)\delta(\varphi_r - \varphi_i)/(\cos(\theta_r)\sin(\theta_r))$ 

Lambertian (perfect rough) surface:  $\;BRDF(\theta_i, \phi_i, \theta_r, \phi_r)\! =\! \frac{\rho}{\epsilon}$ π

for IR sensors, and uses relationship:  $\rho(\theta)$  =  $1\!-\!\varepsilon(\theta)$   $\;$  (but  $\varepsilon(\theta)$  is not limited to the **CRTM assumes a specular reflection for MW sensors and Lambertian reflection two special cases**)

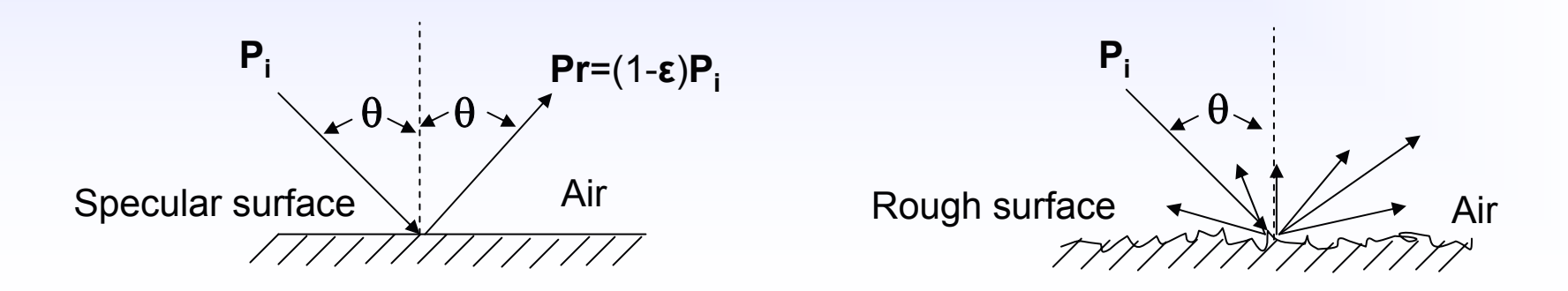

#### Polarization in surface emission and scattering (MW)

- •Emission and scattering by a surface is usually polarization-dependent.
- • A radiometer with a linearly polarized antenna would measure the same amount of atmospheric emission (randomly polarized) regardless of the direction of the antenna polarization vector **p**<sub>a</sub>; but would receive a different amount of radiation from the surface when the  $\mathbf{p}_{\mathsf{a}}$  vector changes orientation
- • Since the atmospheric radiation is assumed unpolarized, we may still use a scalar RT equation to compute a radiance with a polarization **pa** by using a surface emissivity/reflectivity that is a combination of polarization components.

Example: the AMSU sensor has channels with linear polarized antennas. For v polarized antennas (when viewing nadir direction, **pa** is in the scanning plane):

 $\varepsilon_{p_a}$ (nadir V pol.) =  $\varepsilon_{V}$  cos<sup>2</sup>( $\phi$ ) +  $\varepsilon_{h}$  sin<sup>2</sup>( $\phi$ )

and for h polarization (**p<sub>a</sub>** is perpendicular to the scanning plane:

 $\varepsilon_{p_a}$ (nadir *h* pol.) =  $\varepsilon_{V}$  sin<sup>2</sup>( $\phi$ ) +  $\varepsilon_{h}$  cos<sup>2</sup>( $\phi$ )

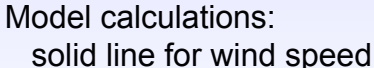

= 13.5 m/s; dashed line for  $3.5$  m/s.

Measured:

crosses for wind speed = 13.5 m/s; circles for 0.5 m/s

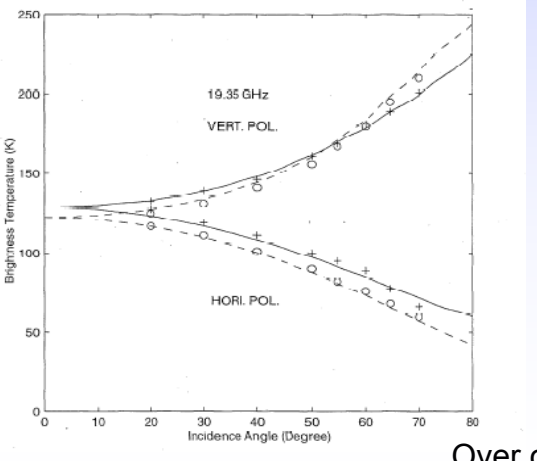

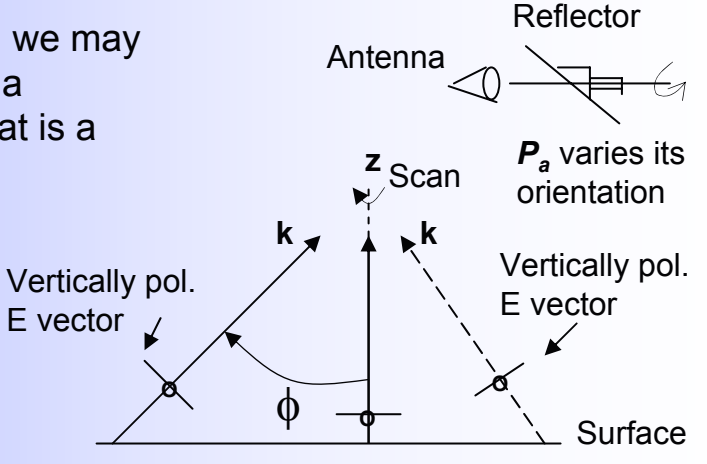

 $+\varepsilon_h \cos^2(\phi)$  The circles represent the horizontal<br>polariztion perpendicular to the (k,z) plane)

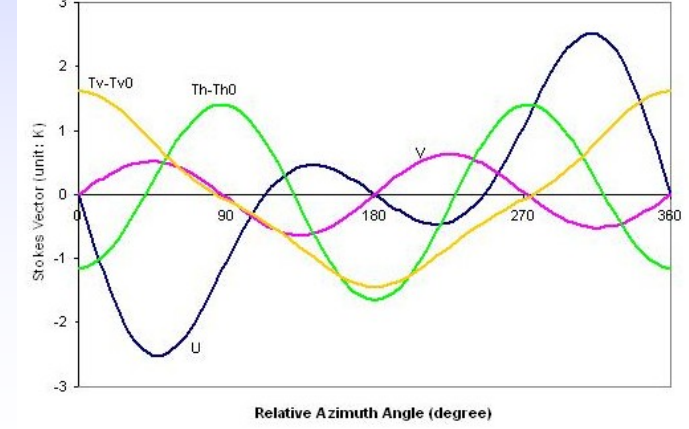

Over ocean surface

# **CRTM surface emissivity/reflectivity module**

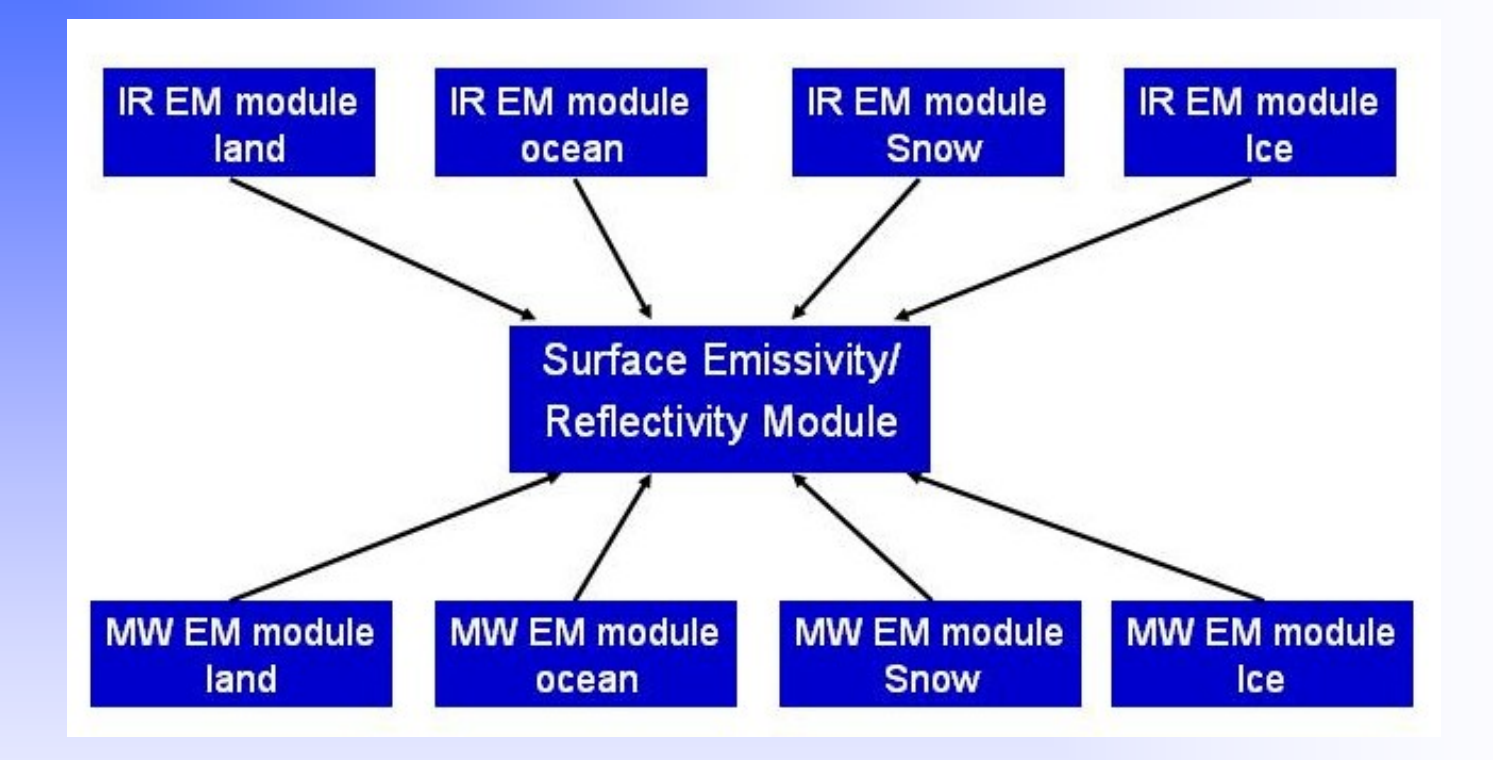

The CRTM surface emissivity module is split into 8 sub-modules to accommodate new model implementations and model improvement.

#### **IR Sea Surface Emission Model (IRSSE)**

$$
\varepsilon(\theta, w, v) = c_0(w, v) + c_1(w, v)\hat{\theta}^{c_2(w, v)} + c_3(w, v)\hat{\theta}^{c_4(w, v)}
$$

 $c_0$  –  $c_4$  are regression coefficients, obtained through regression against Wu-Smith model.

The IRSSE model is a parameterized Wu-Smith model for rough sea surface emissivity

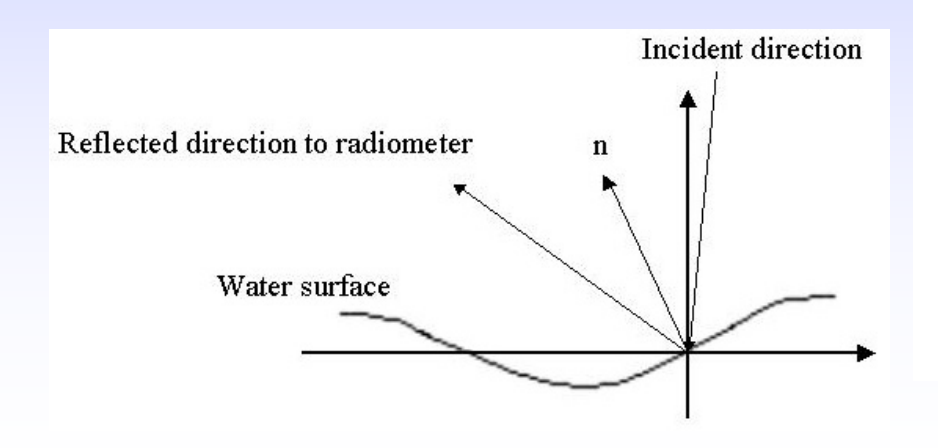

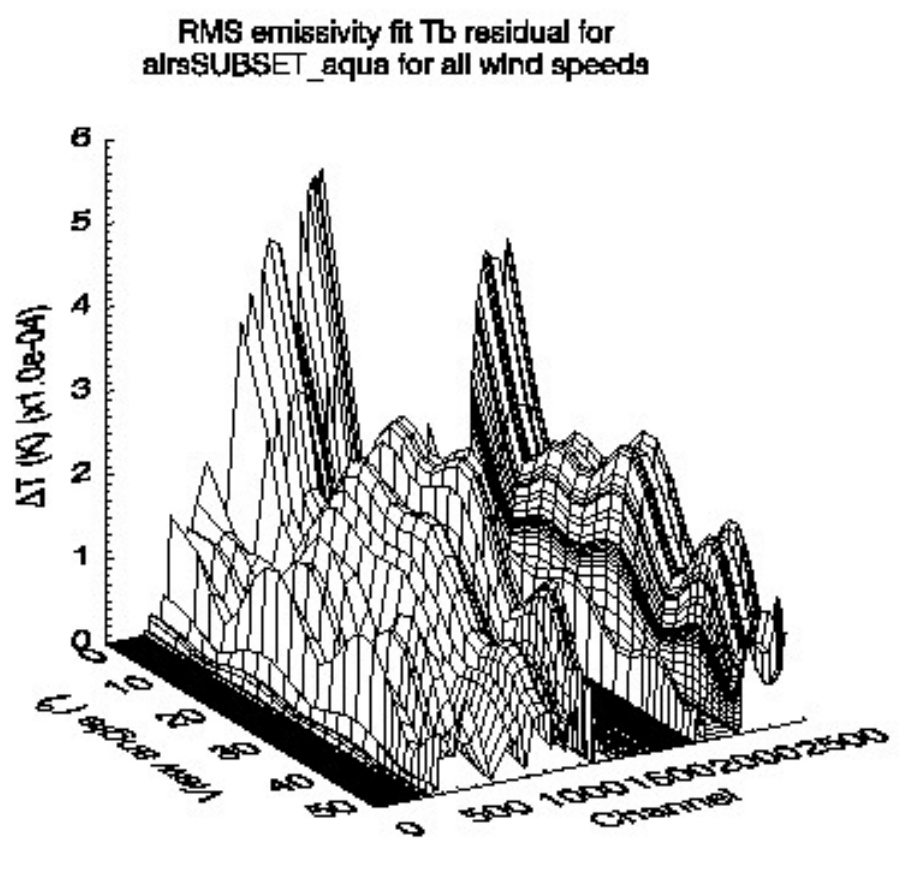

#### **IR emissivity lookup table for land surfaces**

Surface types included in the IR emissivity database (Carter et al., 2002):

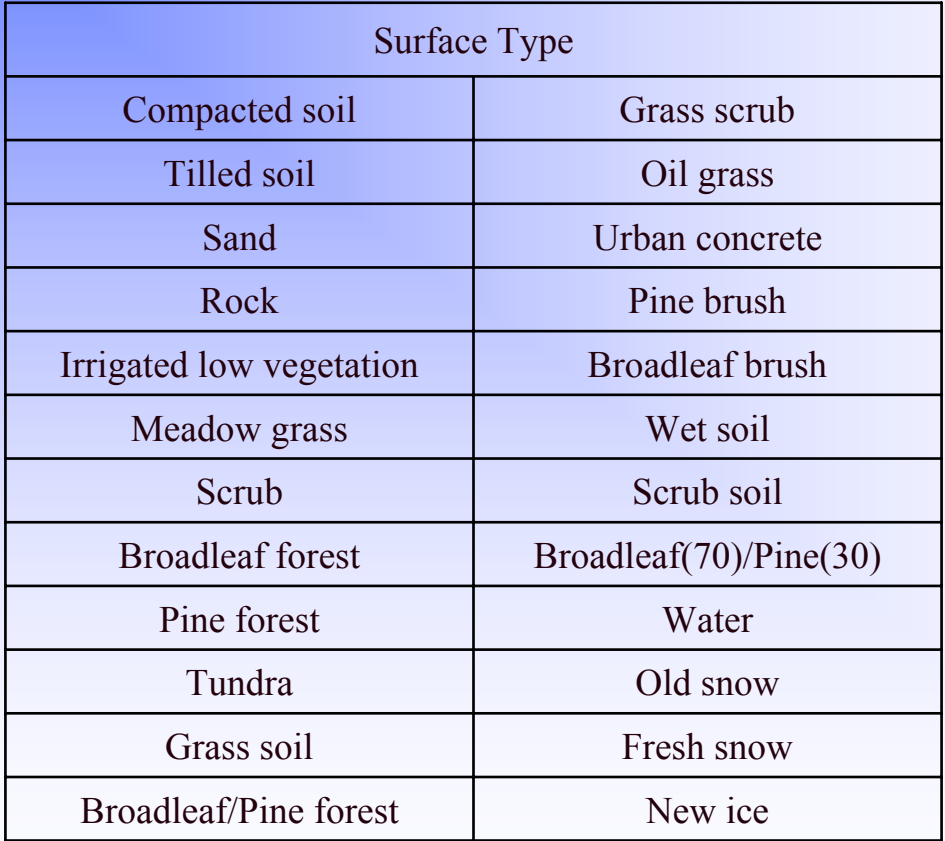

#### **Microwave Ocean Emissivity Model**

#### **FASTEM-1 (English and Hewison, 1998):**

Model inputs: satellite zenith angle, water temperature, surface wind speed, and frequency

Model outputs:

emissivity (Vertical polarization) and emissivity (horizontal polarization)

## **NESDIS Microwave Land Emission Model (LandEM)**

(1) Three layer medium:

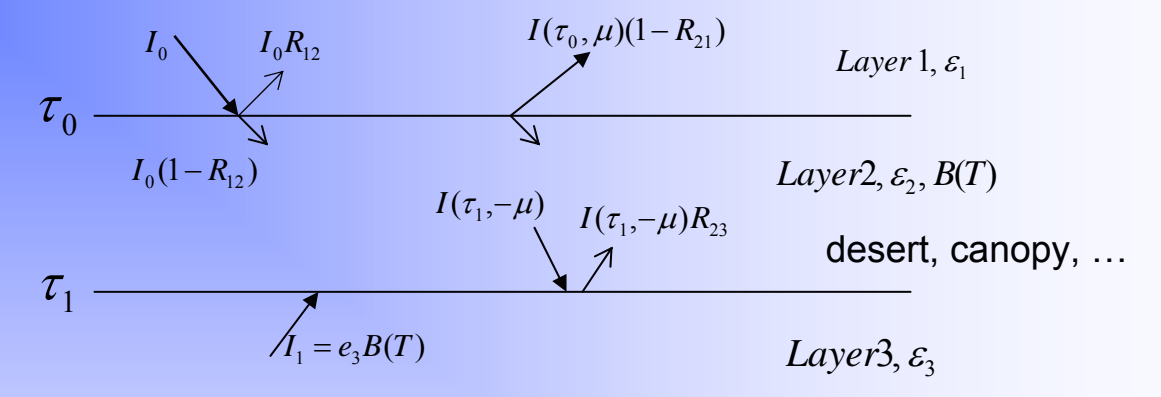

(2) Emissivity derived from a two-stream radiative transfer solution and modified Fresnel equations for reflection and transmission at layer interfaces:

$$
\varepsilon = \alpha R_{12} + (1 - R_{21}) \frac{(1 - \beta)[1 + \gamma e^{-2k(\tau_1 - \tau_0)}] + \alpha (1 - R_{12}) [\beta - \gamma e^{-2k(\tau_1 - \tau_0)}]}{(1 - \beta R_{21}) - (\beta - R_{21}) \gamma e^{-2k(\tau_1 - \tau_0)}}
$$
\nWeng, et al, 2001

Conditions using LandEM:

over land: f < 80 GHz, use LandEM; f >= 80 GHz, e\_v = e\_h = 0.95 over snow:  $f < 80$  GHz, use LandEM;  $f > = 80$  GHz,  $e$   $v = e$  h = 0.90

#### Microwave empirical snow and ice surface emissivity model

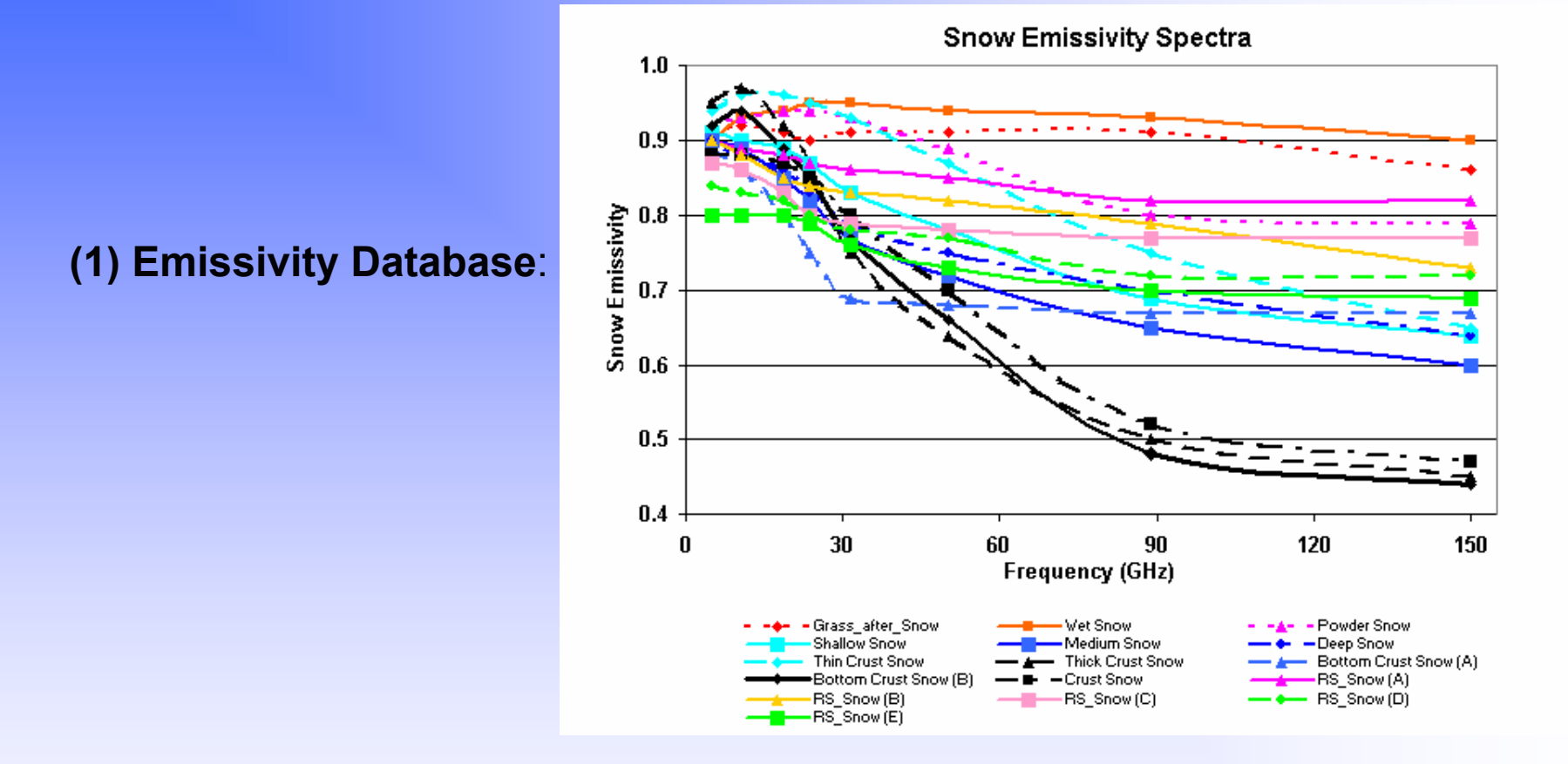

**(2) Snow type discriminators are used to pick up snow type and emissivity**:

$$
DI_i = a_0 + \sum_{j=1}^{N} a_{1j} T_{Bj} + \sum_{j=1}^{N} a_{2j} T_{Bj}^2 + (a_3 T_s) + a_3 \cos \theta
$$
  
\n
$$
T_{b,j} - e.g. \text{ AMSU window channel measurements}
$$

**(3) Supported sensors:** AMSU, AMSRE, SSMI, MSU, SSMIS

#### **Radiative transfer solution under clear sky conditions**

$$
I_{\nu} = \sum_{k=1}^{n} (\tau_{\nu,k-1} - \tau_{\nu,k}) B_{\nu}(T_k) + \varepsilon_{\nu} B_{\nu}(T_s) \tau_{\nu,n} + (1 - \varepsilon_{\nu}) \tau_{\nu,n} I_{s}^{\downarrow} + \rho_{\nu} \tau_{\nu} (p_s, \theta_{sun}) (F_{0,\nu} / \pi) \cos \theta_{sun}
$$
  
\n(1) (2) (3)

$$
-\!\!\sum_{j=1}^k\!\sigma_j/\mathrm{cos}(\!\theta)
$$

Transmittance at the kth level:  $\tau_{_{k}}\!=\!e$ 

 $\sigma_k$  – optical depth of the kth layer

- (1) Contribution from the atmospheric absorbing gases;
- (2) Contribution from surface emission attenuated by the atmosphere
- (3) Surface reflected downwelling radiation from the atmosphere and space cosmic background attenuated by the atmosphere.

$$
I^{\downarrow}_{s,\nu}(\theta_d) = \sum_{k=1}^{n} (\tau^{\downarrow}_{\nu,k}(\theta_d) - \tau^{\downarrow}_{\nu,k-1}(\theta_d)) B_{\nu}(T_k) + \tau^{\downarrow}_{\nu,n}(\theta_d) I_c
$$

MW:  $\bm{\theta}_\text{d}$  – satellite zenith angle (specular surface reflection)

IR  $~: \Theta_{\sf d} -$  diffuse angle (Lambersian surface reflection)

(4) Surface reflected solar radiation attenuated by the atmosphere

#### **Weight function and radiance Jacobian**

![](_page_18_Figure_1.jpeg)

Jacobian (radiance derivative with respect to state variables):

*kxk* - air temperature, water vapor mixing ratio, etc

(1) The atmosphere contribution (the first term of the RT solution in the previous slide) can be express as

$$
I^{atm}_{\nu} = \sum_{k=1}^{n} \Delta z_k w_{k,\nu} B_{\nu}(T_k)
$$

*x*

∂

 $\boldsymbol{I}$ 

∂

(a) The atmospheric contribution is the weighted sum of the source functions;

- (b) The weighting function tells the relative importance of the contribution from each atmospheric layer.
- (c) Weighting function does not depend on the layer thickness.

(2) The Jacobian is the radiance response to a unit perturbation of the state variable; it depends on the layer thickness.

## Weighting function and Jacobian profiles

**Jacobian with respect to** 

![](_page_19_Figure_1.jpeg)

Computed with CRTM for US standard atmosphere over ocean surface

# **CRTM fast transmittance model**

- Microwave and infrared spectra
- •Why we need fast algorithm
- •Transmittance parameterization

There are other well known transmittance models: RTTOV (UK), OSS (AER, Inc) and SARTA (UMBC). The JCSDA RT team is integrating them into CRTM.

#### Microwave transmittance spectrum

![](_page_21_Figure_1.jpeg)

### MW  $\mathrm{O}_2$  transmittance near 60 GHz

![](_page_22_Figure_1.jpeg)

### IR total transmittance spectrum (1)

![](_page_23_Figure_1.jpeg)

#### IR total transmittance spectrum (2)

![](_page_24_Figure_1.jpeg)

#### HIRS/3 spectral response functions (SRFs)

![](_page_25_Figure_1.jpeg)

#### **Fast transmittance module**

Why need fast algorithm:

In the atmosphere, the absorption line width *<sup>α</sup>L* is about 0.05 cm-<sup>1</sup> at 1000mb and 0.0125 cm-<sup>1</sup> at 250 mb. So, e.g., for a sensor with 1 cm-1 passband, a large number of monochromatic radiance calculations are needed for channel radiance simulation:

![](_page_26_Figure_3.jpeg)

![](_page_26_Figure_4.jpeg)

From Goody

The channel's spectral response function (SRF)

Current operational systems can not handle such computation.

Solution:  $\,$ parameterize the optical depth  $\sigma_{\ch,k}^{\phantom{\dagger}},$  defined as

$$
\sigma_{\text{ch},k} = \ln(\tau_{\text{ch},k-1} / \tau_{\text{ch},k}) \quad \text{and} \quad \tau_{\text{ch},k} = \sum_{i=1}^{N} \tau_{\text{v}_i,k} \phi_{\text{v}_i}
$$

Parameterization:

Predictors, such as T and water vapor

$$
\sigma_{ch,k} = c_{0,k} + \sum_{i=1}^{n} c_{i,k} x_{i,k}
$$

The radiance is then computed with the regular RT equation without the need for spectral integration.

CRTM currently is implemented with the OPTRAN transmittance algorithm

#### Radiance errors due to transmittance model uncertainty

![](_page_27_Figure_1.jpeg)

#### Radiance Jacobians with respect to water vapor, compared with LBLRTM

![](_page_27_Figure_3.jpeg)

### Comparison between SSMIS observations and simulations with/without Zeeman-effect

![](_page_28_Figure_1.jpeg)

![](_page_28_Figure_2.jpeg)

Without including Zeeman-effect in the model.

Channels 23 & 24 are not affected by Zeeman-splitting

Collocated temperature profiles for model input are retrievals form the SABER experiment.

Sample size: 1097 samples

**CRTM cloud absorption/scattering, aerosol absorption/scattering and RT solution modules**

## **Cloud absorption/Scattering module (provide cloud optical parameters for RT solution module)**

- •Six cloud types: water, ice, rain, snow, graupel and hail
- NESDIS/ORA lookup table (Liu et al., 2005): mass extinction coefficient, single scattering albedo, asymmetric factor and Legendre phase coefficients. Sources:
	- IR: spherical water cloud droplets (Simmer, 1994); non-spherical ice cloud particles (Liou and Yang, 1995; Macke, Mishenko et al.; Baum et al., 2001).
	- MW: spherical cloud, rain and ice particles (Simmer, 1994).

## **Aerosol absorption/Scattering module (provide aerosol optical parameters for RT solution module)**

- GOCART aerosol profiles: Dust, Sea Salt, Organic carbon, Black carbon, Sulfate.
- Optical parameter lookup table.

![](_page_31_Figure_3.jpeg)

![](_page_31_Figure_4.jpeg)

#### **RT solution for cloud/aerosol scattering environment: Advanced Doubling-Adding Method (ADA)**

![](_page_32_Figure_1.jpeg)

**1.7 times faster then VDISORT; 61 times faster than DA Maximum differences between ADA,VDISORT and DA are less than 0.01 K.**

Liu and Weng, 2006

# Time series of AMSU-A, MHS observations versus CRTM simulations using CloudSat data (non-precipitating weather)

![](_page_33_Figure_1.jpeg)

#### **Model simulations with cloud component on (black) and off (yellow); AMSU-A and MHS observations (red), 07/27/2006 Model input: cloud liquid/ice content and particle size profiles from CloudSat**

Large differences between Observations and simulations near 3.1 are due to CloudSat data that exclude precipitation.

**Upper two panels: Red – AMSUA+MHS retrievals Black – derived from CloudSat Radar**

# Time series of AVHRR observations versus CRTM simulations using CloudSat data

![](_page_34_Figure_1.jpeg)

- **Model simulations with cloud component on (black) and off (blue)**
- **AVHRR observations (red)**
- **Model input: cloud liquid/ice content and particle size profiles from CloudSat**

## Mean & RMS difference between AMSU-A, MHS & AVHRR observations and simulations under cloudy conditions

![](_page_35_Figure_1.jpeg)

# **CRTM Tangent-linear, Adjoint and K-Matrix (Jacobian) models**

Order of developing these models:

$$
FW \Rightarrow TL \Rightarrow AD \Rightarrow K\_Matrix
$$

#### • Forward model:

$$
Y = F(X)
$$
  

$$
X = \{x_1, x_2, ..., x_n\}^T
$$
  

$$
Y = \{y_1, y_2, ..., y_m\}^T
$$

Radiance vector (m channels) State vector (n state variables)

FW model may be considered as a composition of a set of K functions:

$$
F(X) = FK(...F2[F1(Z0 = X)])
$$
 (1)

or expressed with the help of the intermediate variables *Zl* as

$$
Z^{1} = F^{1}(Z^{0} = X),..., Z^{l} = F^{l}(Z^{l-1}),..., Z^{k} = F^{k}(Z^{k-1}) = Y
$$
\n(2)

In CRTM, many of the functions  $Z^l = F^l (Z^{l-1})$  are coded explicitly with subroutines or functions:

> *Zl-1 – input variable vector Zl – output variable vector*

• Tangent-linear (TL) model:

 $\delta Y = H(X) \delta X$ 

 $\delta X$  perturbation of **X** 

δ*Y*perturbation of *Y*

*H*(*X*)*,* a matrix with elements:

 $H_{i,j} = \{\frac{\partial y_i}{\partial x_j}, i = 1, m; j = 1, n\}$ Jacobians (derivatives of the radiance with respect to a state variable)

Applying the chain rule to (1):

$$
\delta Y = H^{K}(Z^{K-1})H^{K-1}(Z^{K-2})\cdots H^{1}(Z^{l-1})\cdots H^{1}(Z^{0})\delta Z^{0}
$$

or expressed as

$$
\delta Z^{1} = H^{1}(Z^{0} = X)\delta Z^{0}, \dots, \delta Z^{l} = H^{l}(Z^{l-1})\delta Z^{l-1}, \delta Z^{k} = H^{k}(Z^{k-1})\delta Z^{k-1}
$$
\nwhere  $H^{l}(Z^{l-1}) = \{H^{l}_{i,j}\} = \{\frac{\partial F^{l}_{i}}{\partial Z^{l-1}_{j}}\}$ \nIn CRTM,  $\delta Z^{l} = H^{l}(Z^{l-1})\delta Z^{l-1}$  is developed by differentiating the FW  
\ncounterpart  $Z^{l} = F^{l}(Z^{l-1})$ .  
\n $Z^{l-1}_{j}, \delta Z^{l-1}$  inputs  
\n $\delta Z^{l}$  Output

Naming convention: (1) If *Z* is a FW variable name, then *δ<sup>Z</sup>* is named is *Z\_TL*; (2) if *Sub* is the FW subroutine (or function) name, then the corresponding Tangent-linear subroutine (or function) is named as *Sub\_TL*.

• Adjoint (AD) model:

Let the function *J*(.) transforms the radiance vector *Y* (=*F*(*X*)) into a scalar:

*J* <sup>=</sup>*J*(*Y*) (Note, CRTM does not include this function)

The gradient of *J* with respect to *X*:

 $\nabla_{_{X}}J=\nabla_{_{X}}Y\nabla_{_{Y}}J$  --- AD model *T n* $\chi^X$ <sup>-1</sup> $\partial x$ ,  $\cdots$   $\partial x$ *J x J* $J = [\frac{\cdots}{2}, \frac{\cdots}{2}]$  $\hat{c}_1$   $\hat{c}_2$  $\partial$  $\widehat{O}$ ∂ $\nabla_{\mathbf{v}}J=[\frac{\partial J}{\partial \mathbf{v}},...,\frac{\partial J}{\partial \mathbf{v}}]^T$   $\nabla_{\mathbf{v}}J=[\frac{\partial J}{\partial \mathbf{v}},...,\frac{\partial J}{\partial \mathbf{v}}]^T$ *m* $y^{\mathbf{y}}$   $\mathbf{y}_1$   $\cdots$   $\partial y$ *J y J* $J = [\frac{\cdots}{2},...,\frac{\cdots}{2}]$  $\zeta_1$   $\partial$  $\widehat{O}$  $\widehat{o}$ ∂where  $\nabla_{Y} J = [\frac{\partial J}{\partial},...,\frac{\partial J}{\partial}]^{T}$   $\nabla_{Y} J = [\frac{\partial J}{\partial},...,\frac{\partial J}{\partial}]^{T}$  both vectors  $\{\frac{\epsilon_{j,i}}{2}, j=1,n; i=1,m\}$ *x*  $Y = \{ \frac{oy}{f} \}$ *j*  $\sum_{X} Y = \left\{ \frac{\sum_{i} X_i}{2} \right\}$  $\overline{\partial x_i}$ ,  $J=1, n, i=$ ∂ $\nabla_X Y = \{\frac{\sigma y_i}{\sigma x}, j = 1, n; i = 1, m\}$  transpose of the Jacobian matrix  $\mathsf{Since}\,\,Z^l = F^l(Z^{l-1}),.....,Z^0 = X\quad \textsf{and}\quad Y = F(X) = F^k(F^{k-1}[F^{k-1}...F^l(Z^l)])$ we have  $\;\;J=J(F^{k}(F^{k-1}(F^{k-2}(...F^{l}(Z^{l}))))$   $\;\;$  So  $J$  is also a function  ${\bf Z}^{l}$ 

Define Adjoint variables:

$$
\delta^* Z^l \equiv \nabla_{Z^l} J, \quad \delta^* X \equiv \nabla_X J, \quad \delta^* Y \equiv \nabla_Y J
$$

#### Adjoint (AD) model (Cont.):

So we can write 
$$
\nabla_X J = \nabla_X Y \nabla_Y J
$$
 into the form:  
\n
$$
\delta^* X = H(X)^T \delta^* Y
$$
\n
$$
= (H^1)^T (H^2)^T \cdots (H^K)^T \delta^* Y
$$

or

 $\delta^* Z^{K-1} = (H^K)^T \delta^* Y, \delta^* Z^{K-2} = (H^{K-1})^T \delta^* Z^{K-1}, \cdots, \delta^* Z^1 = (H^2)^T \delta^* Z^2, \delta^* X = (H^1)^T \delta^* Z^1$ 

In CRTM,  $\,\delta^*Z^{l-1}\!=\!(H^l)^T(Z^{l-1})\delta^*Z^l\,$  is developed by reversing the order of the operations in the TL counterpart  $\delta Z^l = H^l(Z^{l-1}) \delta Z^{l-1}$  , following a set of rules (Giering and Kaminski, 1998)

$$
\begin{array}{ccc}\nZ^{l-1} & \delta^* Z^l & \text{Input} \\
\delta^* Z^{l-1} & \text{Output}\n\end{array}
$$

Naming convention: if *Z* is the FW variable, the corresponding AD variable is named as **Z** AD; if Sub is the FW routine, then Sub AD is named as the AD routine.

• The outputs of the TL and AD models:

TL model provides: 
$$
\delta Y = H(X)\delta X
$$
  
\nor  $\delta y_i = \frac{\partial y_i}{\partial x_1} \delta x_1 + \frac{\partial y_i}{\partial x_2} \delta x_2 + ... + \frac{\partial y_i}{\partial x_n} \delta x_n$   
\n $i = 1, m$ 

**A summation over the state variable dimension**

AD model provides:  $\delta^* X = H(X)^T \delta^* Y$ 

$$
\begin{aligned}\n\delta^* x_j &= \frac{\partial y_1}{\partial x_j} \delta^* y_1 + \frac{\partial y_2}{\partial x_j} \delta^* y_2 + \dots + \frac{\partial y_m}{\partial x_j} \delta^* y_m \\
j &= 1, n\n\end{aligned}
$$

**A summation over the channel dimension**

- (1)  $\{\delta^* y_i, i = 1, m\}$  are the AD model input variables. If they hold the values  $\nabla_y J (= \partial J / \partial y_i, i = 1, m$ }), then the output  $\delta^* x_j$  hold the values  $\nabla_x J$  --- the gradient of the *J* function.
- (2) The TL and AD models do not provide Jacobians unless you set one of the inputs  $\delta x_i$  = 1 for the TL model and  $\delta^* y_i$  = 1 for the AD model and set the reset of the delta inputs to zero and loop over the range of *i* or *j* --- a slow process.

• K-matrix model (compute the Jacobian matrix H):

K-matrix model is a slightly modified version of the AD model; The modification is to separate the terms  $(\partial y_i / \partial x_j)\delta^* y_i$  in the summation expression (see previous side). The K-matrix model may be expressed as

$$
X_{-}K = [h_1 \delta^* y_1, h_2 \delta^* y_2, ..., h_m \delta^* y_m]
$$
  
where 
$$
h_i = [\frac{\partial y_i}{\partial x_1}, \frac{\partial y_i}{\partial x_2}, ..., \frac{\partial y_i}{\partial x_n}]^T
$$

$$
X_{-}K = \{\delta x^*_{i,j}; i = 1, m; j = 1, n\} = \{\frac{\partial y_i}{\partial x_j}, \delta^* y_i, i = 1, m; j = n\}
$$

$$
\delta^* y_1, ..., \delta^* y_m
$$
 are part of the K-matrix model input variables

To obtain *Jacobians,* set all the inputs *δ\*y1, …, δ\*ym to one.*

Naming convention: in CRTM K-Matrix model,  $\delta^*x_{i,j}$  is named as  $x_K$  and *δ\*yi* as *y\_K*.

# **CRTM user interface (1)**

- • CRTM software characteristic:
	- − A set of Fortran subroutines and functions; users call CRTM from their application programs.
	- − Structure variables (derived types) are used as input and output variables in the routine interfaces.
		- Benefits: (1) clean, (2) adding variables does not change the interfaces
		- Disadvantages: (1) variables are hidden under the structure variable name (e.g. X.x1 and X.x2 are hidden in the interface where only X appears; (2) it is easy to forget initialize those variables that are not interested to the users.
	- − There is a set of coefficient data that are loaded during CRTM initialization stage. These data are included in several files, some of which are sensor/channel independent and some are sensor/channel dependent.

# **CRTM User Interface (2)**

•CRTM Calling procedure (an example):

![](_page_44_Figure_2.jpeg)

## **CRTM User Interface (3)**

•CRTM initialization:

![](_page_45_Picture_125.jpeg)

**SensorID** : string array containing a list of the sensor IDs (e.g. hirs3\_n17, amsua  $n18$ , etc); array size = n sensors specified by the user. The sensor IDs are used to construct the files for the SpcCoeff and TauCoeff file names:

e.g. hirs3\_n17 will be used for hirs3\_n17.SpcCoeff.bin and hirs3\_n17.TauCoeff.bin

**CloudCoeff\_File, ArosolCoeff, EmisCoeff**: file names for coefficient data file used for cloud, aerosol, surface emission and scattering calculations; the data are currently not sensor specific.

**ChannelInfo** : structure array (type ChannelInfor\_type) containing sensor/channel information when returned from this function, array size = n\_sensors.

•CRTM destruction:

Error\_status <sup>=</sup>**CRTM\_Destroy**( ChannelInfo )

(1) The memory for ChannelInfo is released, (2) all dynamically allocated memory for internal variables is released.

### **CRTM User Interface (4)**

 $\bullet$ Calling CRTM FW model (example):

![](_page_46_Picture_120.jpeg)

**Atmosphere:** structure array (type Atmosphere type) containing data describing atmospheric state; array size = n\_profiles (specified by user).

e.g. Atmospere(1)%temperature is an array of size n\_layers (specified by user) containing the temperature profile for the first atmospheric profile.

**Surface:** structure array (type Surface type) of size n profiles containing data describing surface state. e.g. Surface(1)%water\_temperature is a scalar variable for the water surface temperature.

**GeometryInfo**: structure array (type GeometryInfo type) of size n profiles containing satellite/sensor geometry information. e.g. the scalar

GeometryInfo%Sensor\_Zenith\_Angle describes the sensor's zenith angle.

**ChannelInfo**: explained in the previous slide; ChannelInfo(2:2) is a one-element array containing sensor/channel information for the second sensor, which the user specified with the SensorID array during CRTM initialization.

**RTSolution**: structure array (type RTSolution\_type) of size ChannelInfo(2:2) %n Channels x n\_profiles. e.g. the scalar variable

RTSolution(1,1)%brightness\_temeprature is the BT for the first channel and first profile.

#### **CRTM User Interface (5)**

 $\bullet$ Calling CRTM TL model (example):

Error\_Status <sup>=</sup>**CRTM\_Tangent\_Linear**( &

![](_page_47_Picture_112.jpeg)

**Atmosphere TL: structure array of the same type and dimension as** Atmosphere containing TL variables corresponding to those in Atmosphere. **Surface TL: structure array of the same type and dimension as Surface** containing TL variables corresponding to those in Surface. **RTSolution TL:** structure array of the same type and dimension as RTSolution containing the resulting TL variables corresponding to those in RTSolution.

e.g. Atmosphere\_TL(1)%temperature(10) is the temperature perturbation at layer 10 of the first profile and RTSolution\_TL(1,1)%brightness\_temperature is the response to the perturbations of those variables in Atmosphere\_TL and Surface TL for the first channel and first profile.

Note, when calling this routine, make sure all the perturbations are correctly set. E.g. Surface%wind\_speed has a default value of 5 m/s. Since Surface\_TL has the same type Surface type as Surface, Surface TL%wind speed (perturbation) is automatically set to 5 m/s. So it must be set to zero or the intended value.

#### **CRTM User Interface (6)**

•Calling CRTM AD model (example):

```
Error status = CRTM Adjoint( Atmosphere, Surface , & ! Input
                         RTSolution AD , & ! Input
                         GeometryInfo, ChannelInfo(2:2) , & ! Input
                         Atmosphere AD, Surface AD, 3 ! Output
                         RTSolution) PETSolution RTSolution PETSOLUTION
```
**RTSolution\_AD**: structure array of the same type and dimension as RTSolution containing the AD variables corresponding to those in RTSolution. **Atmosphere AD:** structure array of the same type and dimension as Atmosphere containing AD variables corresponding to those in Atmosphere. **Surface AD:** structure array of the same type and dimension as Surface containing AD variables corresponding to those in Surface.

#### **CRTM User Interface (7)**

•Calling CRTM K-Matirx model (example):

![](_page_49_Picture_166.jpeg)

**RTSolution K:** structure array of the same type and dimension as RTSolution containing the K variables corresponding to those in RTSolution.

**Atmosphere K:** structure array of the type Atmosphere type with dimension n Channels x n profiles, containing K variables corresponding to those in Atmosphere.

**Surface K:** structure array of the type Surface type with dimension n Channels x n\_profiles, containing K variables corresponding to those in Surface.

Note:

*i j*  $\frac{\partial^2 y_i}{\partial x_i} \delta^* y_j$  $\frac{\partial \mathbf{y}_i}{\partial \mathbf{x}_i} \boldsymbol{\delta}^*$ mentioned earlier, this dimension separates term  $\frac{\partial y_i}{\partial x} \delta^* y_i$  from the other terms. (1) compared with Atmosphere\_AD and Surface\_AD in the AD model, Atmosphere K and Surface K have an additional dimension n Channels (as

(2) To request a brightness temperature Jacobians  $\partial BT_{i}/\partial x_{j}$  , in this example, set RTSolution  $K(i,1)$ % brightness temperature = 1.0 and RTSolution  $K$ %radiance = 0.0, i=1,n\_Channels.

**Explain why need setting one of Radiance\_K & BT\_K to one and the other to zero**

In the FW routine Compute\_FW( **X**, Rad, BT):

CALL Compute\_Radiance( **X**, Rad) CALL Compute\_BrightnessTmperature(…, Rad, BT)

In TL routine Compute\_TL( **X**, **X\_TL**, Rad\_TL, BT\_TL):

CALL Compute\_Radiance\_TL(…, **X\_TL**, Rad\_TL) CALL Compute\_BrightnessTemperature\_TL(…, **Rad\_TL**, BT\_TL)

In AD routine Compute\_AD( **X**, **Rad\_AD**, **BT\_AD**, X\_AD):

CALL Compute\_BrightnessTemperature\_AD(…, **BT\_AD**, Rad\_AD) CALL Compute\_Radiance\_AD(**Rad\_AD**, X\_AD)

In Compute BrightnessTemperature AD(..., **BT\_AD**, Rad\_AD):

```
Rad AD = Rad AD + a*BT ADBT AD = 0.
```
In Compute\_Radiance\_AD(**Rad\_AD**, X\_AD):

 $X$  AD =  $X$  AD + b\*Rad AD Rad  $AD = 0$ 

….

….

Red color – input variables Black color – output variables